## **A Hybrid Ben-Or/Tiwari-Zippel Sparse Interpolation Algorithm**

Erich Kaltofen and Wen-shin Lee North Carolina State University www.math.ncsu.edu/˜kaltofen www.math.ncsu.edu/˜wlee1

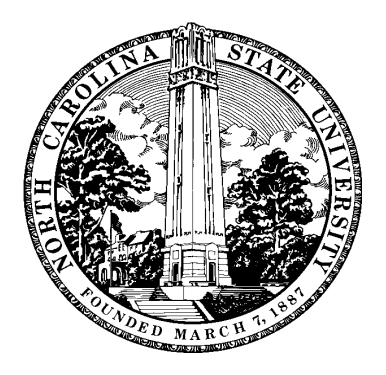

East Coast Computer Algebra Day April 24, 1999

## **Input:**

A black box that evaluates  $f(x_1, x_2, ..., x_n) \in K[x_1, x_2, ..., x_n]$ , where *K* is a field of a prime characteristic *q*, and the characteristic *q*. An upper bound of the total degree of  $f$ , degbd $(f)$ , and a list of variables of  $f$ ,  $[x_1, x_2, ..., x_n]$ . The size of the random number generator.

#### **Output:**

With probabilistically correct,  $\tilde{f}(x_1, x_2,...,x_n) \in K[x_1, x_2,...,x_n]$  that evaluates the input black box.

An error message will be returned if the input is invalid or the algorithm fails.

## **Step 1: Interpolate the Polynomial with respect to the Introduced Homogenizing Variable**

Introduce a new variable  $x_0$ , which we call homogenizing variable, and consider  $f(x_0, x_1, x_2, ..., x_n) = f(x_0, x_1, x_0, x_2, ..., x_0, x_n)$ .

Interpolate  $f(x_0, x_1, x_2, ..., x_n)$  with respect to  $x_0$ , and  $f_0(x_0)$  will be the resulting polynomial with coefficients in  $K[x_1, x_2, ..., x_n]$ .

Generate  $a_0, a_1, a_2, \ldots, a_n$  from the random number generator. We call  $(a_0, a_1, a_2, \ldots, a_n)$  the anchor point.

**Step 1.a:**

Define  $a_{0,j} = (a_0^j)$  $\binom{J}{0}, a_1, a_2, ..., a_n$ . For  $i = 1, 2, ...,$  ( $\deg bd(f) + 1$ ) Do **Step 1.a.i**, **Step 1.a.ii**, and **Step 1.a.iii**

### **Step 1.a.i:**

Use Newton's algorithm to interpolate  $f_0(x_0)$  at  $a_{0,1}, a_{0,2},..., a_{0,i}$ , and this interpolation polynomial is called *f i* :i<br>0∙

If  $f_0^i = f_0^{i-1}$  $\epsilon_0^{i-1}$ , then **Step 1.a.i** is complete, and  $f_0^i = f_0$ .

**Step 1.a.ii:**

Implement Berlekamp-Massey algorithm on *a*0,1,*a*0,2,...,*a*0,*<sup>i</sup>* .

If we get zero discrepancy, then the generating polynomial is found for  $a_{0,1}, a_{0,2},..., a_{0,i}$ . The terms of  $f_0$  can be determined by factoring this generating polynomial.

By Ben-Or/Tiwari algorithm, the corresponding coefficients can be obtained. And thus  $f_0$  may be found.

If  $f_0$  is found successfully, **Step 1.a.ii** is complete. This usually happens when  $f_0$  only has a few terms.

**Step 1.a.iii:**

If either **Step 1.a.i** or **Step 1.a.ii** is complete, **Step 1.a** is finished.

If neither **Step 1.a.i** nor **Step 1.a.ii** is complete and the loop variable  $i = \deg bd(f) + 1$ , return an error message.

### **Check:**

Whether deg( $f_0$ )  $\leq$  degbd( $f$ ). If not, return an error message.

## **Step 2: Interpolate Next Variable** *x<sup>i</sup>*

We now have a polynomial  $f_{i-1}(x_0, x_1, \ldots, x_{i-1})$ , which has been fully interpolated in  $x_0, x_1, \ldots, x_{i-1}$ .

 $p_0, p_1, \ldots, p_{i-1}$  are generated from the random number generator. Define  $p_{i,j} = (p_0, p_1, \ldots, p_{i-1}, a_i^j)$  $\frac{J}{i}$ ,  $a_{i+1}$ ,  $a_{i+2}$ , ...,  $a_n$ ).

# **Step 2.a:**

Consider each coefficient in  $f_{i-1}$ , when  $f_{i-1}$  is evaluated at  $p_{i,1}, p_{i,2}, \ldots, p_{i,j}$ this coefficient is a polynomial in  $x_i$ . We now try to interpolate all those coefficient polynomials in  $f_i$ <sub>−1</sub>.

An upper bound of the degree of a such coefficient polynomial,  $degbd(C_{e_0,e_1,...,e_{i-1}})$  can be obtained by  $[deg(f_0) -$  (the degree of the corresponding monomial)].

$$
f_i = \sum_{(e_0, e_1, \dots, e_{i-1}) \in J} C_{e_0, e_1, \dots, e_{i-1}} x_0^{e_0} x_1^{e_1} \cdots x_{i-1}^{e_{i-1}}
$$

For every  $C_{e_0,e_1,...,e_{i-1}}$  with  $(e_0,e_1,...,e_{i-1}) \in J$  Do

For  $j = 1, 2, ..., + degbd(C_{e_0, e_1, ..., e_{i-1}}) + 1$  Do Step 2.a.i, Step 2.a.ii, and Step 2.a.iii

### Step 2.a.i:

Use Newton's algorithm to interpolate  $C_{e_0,e_1,\dots,e_{i-1}}(x_i)$  at  $p_{i,1}, p_{i,2}, \dots, p_{i,j}$ , and this interpolation polynomial is called  $C_{e_0,e_1,...,e_{i-1}}^j$ .

If 
$$
C_{e_0, e_1, ..., e_{i-1}}^j = C_{e_0, e_1, ..., e_{i-1}}^{j-1}
$$
, then **Step 2.a.i** is complete, and  $C_{e_0, e_1, ..., e_{i-1}}^j = C_{e_0, e_1, ..., e_{i-1}}$ .

### Step 2.a.ii:

Implement Berlekamp-Massey algorithm on *pi*,1, *pi*,2,..., *pi*, *<sup>j</sup>* .

If we get zero discrepancy, then the generating polynomial is found for  $p_{i,1}, p_{i,2}, \ldots, p_{i,j}$ . The terms of  $C_{e_0,e_1,\ldots,e_{i-1}}$  can be determined by factoring this generating polynomial.

By Ben-Or/Tiwari algorithm, the corresponding coefficients can be obtained. And thus  $C_{e_0,e_1,\ldots,e_{i-1}}$  may be found.

If  $C_{e_0,e_1,\dots,e_{i-1}}$  is found successfully, **Step 2.a.ii** is complete. This usually happens when  $C_{e_0,e_1,\ldots,e_{i-1}}$  only has a few terms.

**Step 2.a.iii:**

If either **Step 2.a.i** or **Step 2.a.ii** is complete, **Step 2.a** for  $C_{e_0,e_1,...,e_{i-1}}$ is finished.

If neither **Step 2.a.i** nor **Step 2.a.ii** is complete for  $C_{e_0,e_1,...,e_{i-1}}$  and the loop variable  $j = \text{degbd}(C_{e_0,e_1,...,e_{i-1}}) + 1$ , return an error message.

### **Check:**

 $\text{Whether } \text{deg}(C_{e_0,e_1,...,e_{i-1}}) \leq \text{degbd}(C_{e_0,e_1,...,e_{i-1}}).$ If not, return an error message.

**Step 2.b:**

Use Zippel's algorithm, we prune all the monomials in  $x_0, x_1, \ldots, x_{i-1}, x_i$ whose coefficients are zero. With probabilistically correct, the resulting polynomial  $f_i$  is fully interpolated in  $x_0, x_1, \ldots, x_{i-1}, x_i$ .

## **Step 2.c:**

If  $f_n$  is determined, **Step 2** is finished.

**Step 3: Recover**  $\tilde{f}$  **from**  $f_n$ 

Remove all  $x_0$  in the algebraic expression of  $f_n$  will get  $\tilde{f}$ .

### **Implementation:**

Our new hybrid algorithm is implemented in a Maple program.